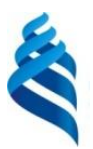

#### МИНИСТЕРСТВО НАУКИ И ВЫСШЕГО ОБРАЗОВАНИЯ РОССИЙСКОЙ ФЕДЕРАЦИИ Федеральное государственное автономное образовательное учреждение высшего образования

## **«Дальневосточный федеральный университет»** (ДВФУ) **ШКОЛА ИСКУССТВ И ГУМАНИТАРНЫХ НАУК**

«СОГЛАСОВАНО» «УТВЕРЖДАЮ»

Руководитель ОП «Социология» Директор Департамента искусств и дизайна

\_ \_ Панфилова А.О. (подпись) (ФИО)

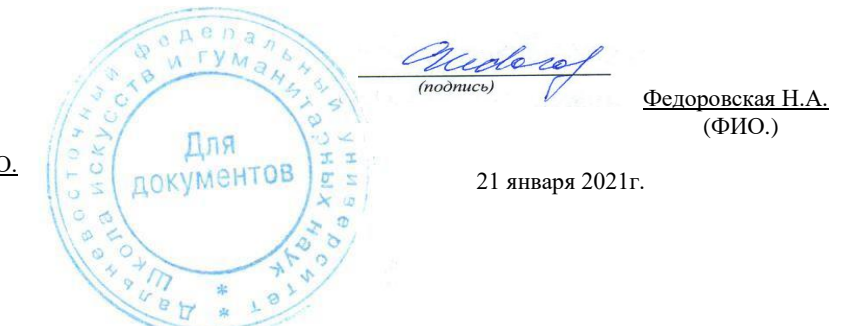

## **РАБОЧАЯ ПРОГРАММА ДИСЦИПЛИНЫ Основы 3D моделирования**

Направление подготовки 39.03.01 Социология **Форма подготовки очная**

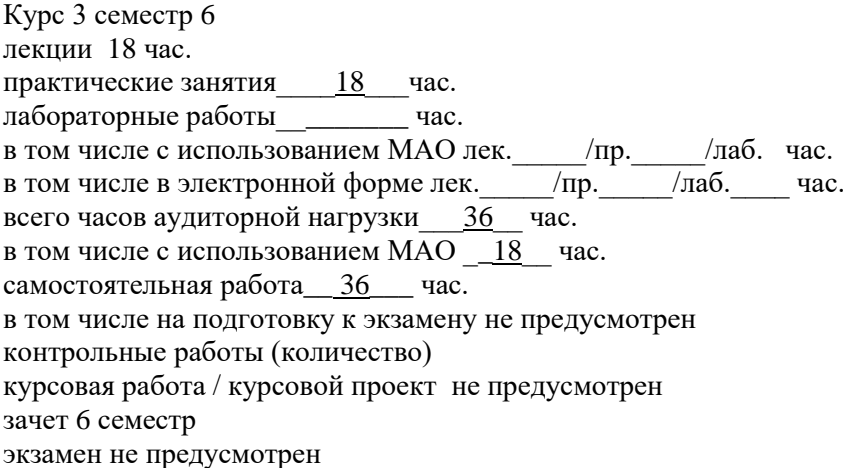

Рабочая программа составлена в соответствии с требованиями ФГОС ВО бакалавриат по направлению подготовки «Социология», утвержденного Министерством образования и науки от 05.02.2018 № 75

Рабочая программа обсуждена на заседании Департамента искусств и дизайна, протокол № 8 от «12» мая 2021 г

Директор Департамента искусств и дизайна доктор искусствоведения Федоровская Н.А. Составители: Кравченко И.А.

> Владивосток 2021

#### **Оборотная сторона титульного листа РПУД**

## **I. Рабочая программа пересмотрена на заседании кафедры**:

Протокол от « $\_\_\_$  »  $\_\_\_\_\_$  20 $\_\_$  г. №  $\_\_\_\_\_$ 

Заведующий кафедрой \_\_\_\_\_\_\_\_\_\_\_\_\_\_\_\_\_\_\_\_\_\_\_ \_\_\_\_\_ Федоровская Н.А.\_\_\_\_

(подпись) (И.О. Фамилия)

#### **II. Рабочая программа пересмотрена на заседании кафедры**:

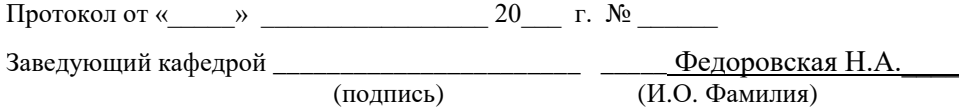

1. Цели и задачи освоения дисциплины:

**Цель дисциплины** «Основы 3D моделирования» дать характеристику трёхмерной графике, показать ее возможности в создании отдельных изображений или видео путём моделирования объёмных объектов и систем в трёхмерном виртуальном пространстве; сформулировать основные принципы 3D-моделирования, анимации и визуализации.

## **Задачи:**

1. Изучение принципов создания трёхмерной модели объекта с использованием базовых инструментов и технологий.

2. Изучение принципов создания трёхмерных объектов как из реального мира, так и абстрактных.

- 3. Настройка интерфейса.
- 4. Создание объектов-примитивов.
- 5. Применение модификаторов.
- 6. Создание и назначение материалов.
- 7. Создание и настройка освещения сцены.
- 8. Основы визуализации.

В результате изучения данной дисциплины у обучающихся формируются

следующие компетенции (элементы компетенций)

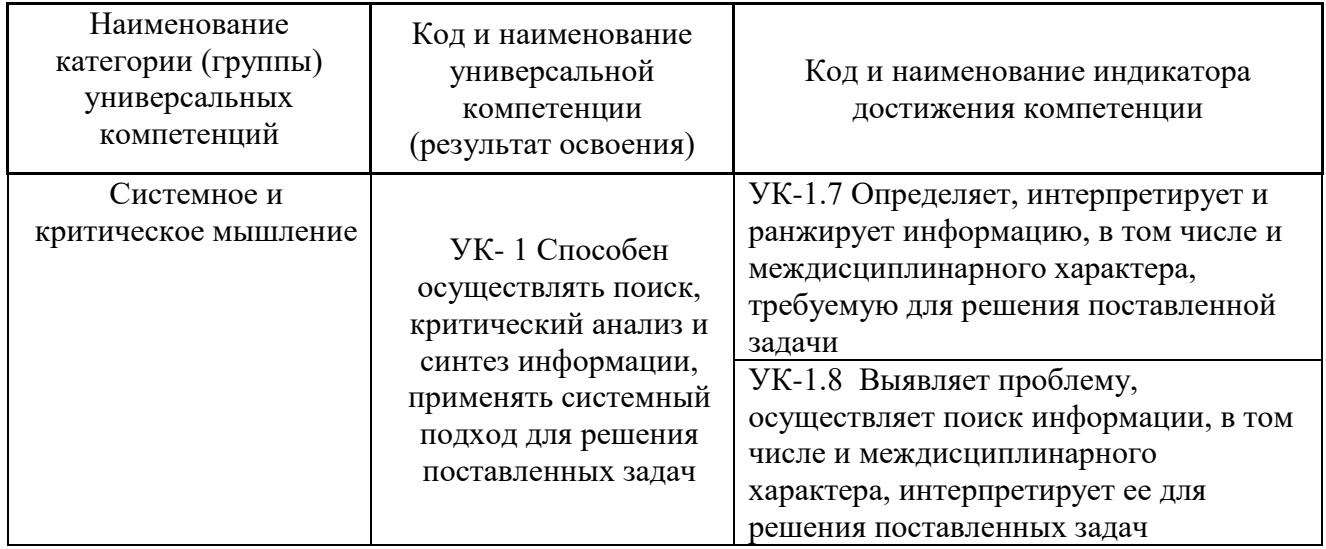

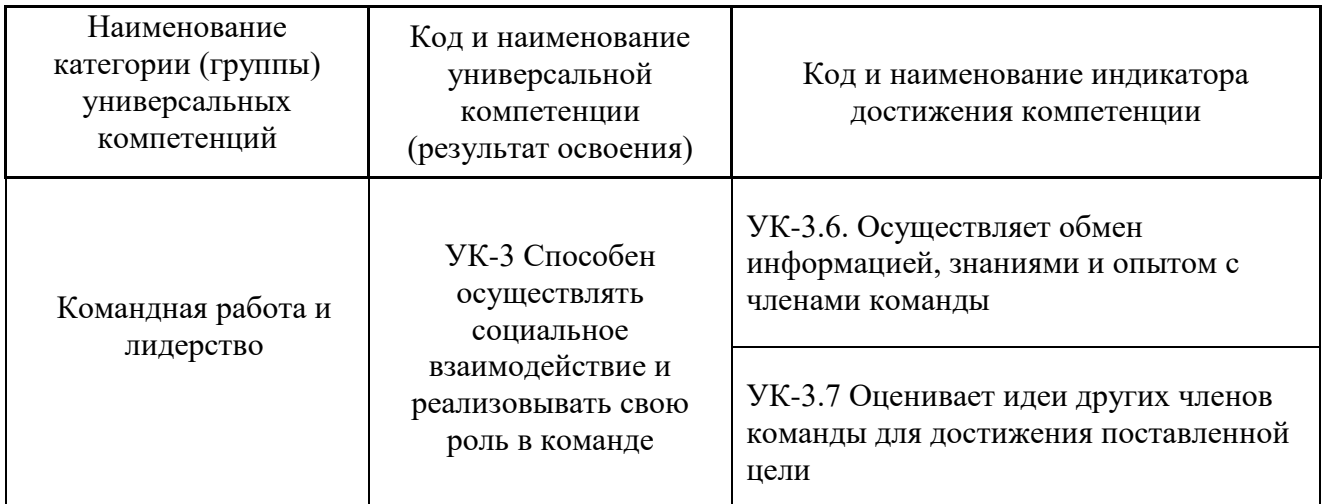

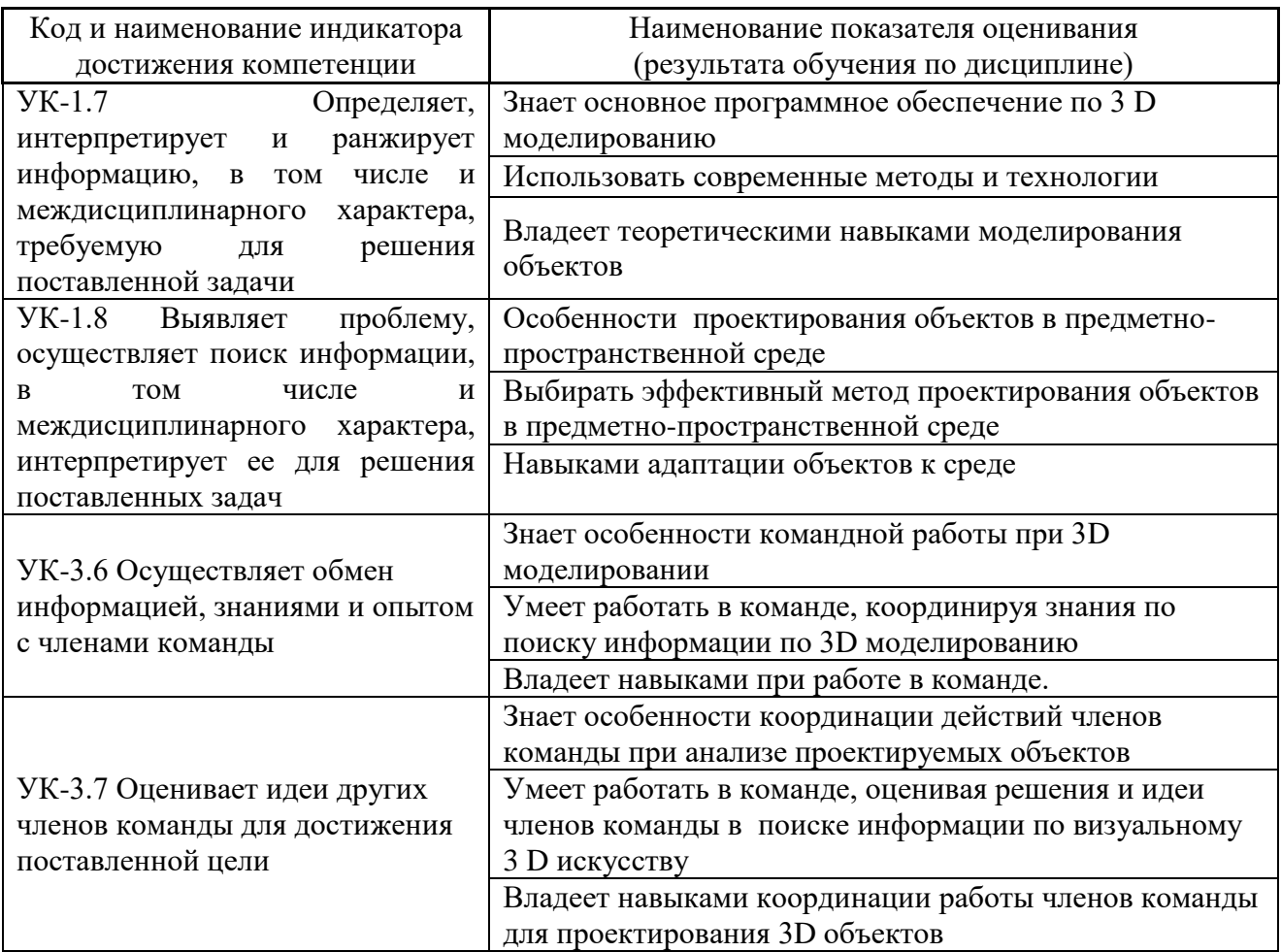

Трудоёмкость дисциплины и видов учебных занятий по дисциплине

Общая трудоемкость дисциплины составляет 2 зачётных единиц (72 академических часов).

(1 зачетная единица соответствует 36 академическим часам)

Видами учебных занятий и работы обучающегося по дисциплине

являются:

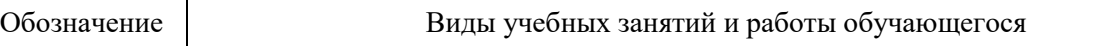

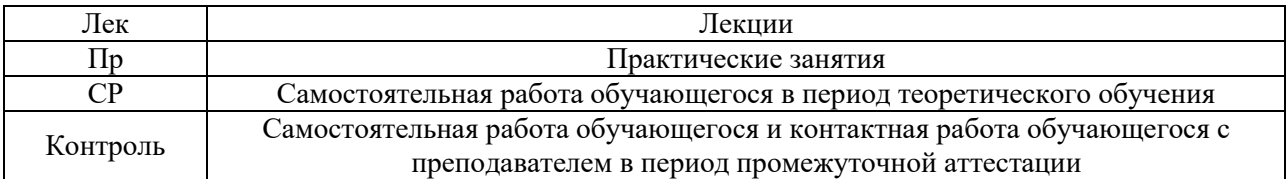

## Структура дисциплины:

Форма обучения – очная.

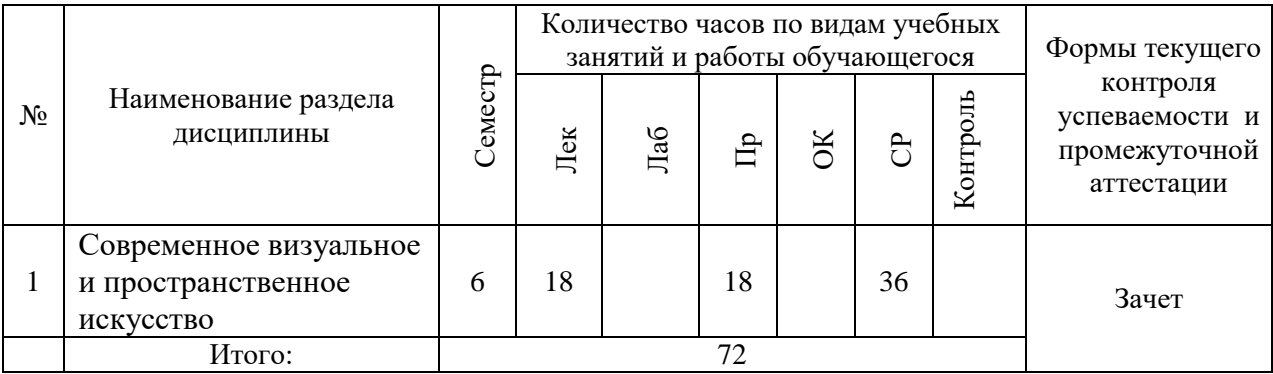

# **I. СТРУКТУРА И СОДЕРЖАНИЕ ТЕОРЕТИЧЕСКОЙ ЧАСТИ КУРСА**

## **(Лекционные занятии 18 час.)**

## **Раздел 1. Основные понятия (4 часа)**

## **Тема 1. Понятие «3д графика»**

Понятие «3д графика». Области применения 3-х мерной графики. Примеры применения объектов 3-х мерной графики. Понятия и термины.

## **Тема 2. Виды компьютерных редакторов**

Назначение, достоинства и недостатки.

## **Раздел 2. Знакомство с интерфейсом программы (4 часа)**

## **Тема 1. Элементы интерфейса программы 3D Studio Max.**

Создание, сохранение, открытие документов. Главная панель инструментов.

Окна проекций: вид сверху, вид спереди, вид слева, перспектива.

Основные элементы интерфейса. Назначение, расположение панелей инструментов, командной панели. Типы и система проекций.

**Тема 2. Командная панель. Кнопки управления окнами проекций. Команды Units Setup (Единицы измерения) и Grid and Snap Settings (Настройка сетки и привязок) меню Customize(Настройка). Команда Array (Массив) меню Tools (Инструменты).** 

Настройка единиц измерения. Настройки сетки и привязок. Работа с массивами объектов, одномерные и двумерные массивы объектов.

# **Тема 4. Предварительная подготовка сцены 3-х мерного изображения. Создание геометрической модели сцены**

Этапы создания сцены и результирующего изображения в графическом редакторе 3D Studio MAX.

**Тема 5. Настройка освещения и съемочных камер. Подготовка и назначение материалов. Анимация и визуализация сцены.** 

Моделирование сцены. Расстановка камер. Настройка системы освещения сцены. Создание и назначение материалов.

Анимирование сцены. Визуализация сцены.

**Раздел 3. Методы создания объектов (4 часа)**

**Тема 1. Модификаторы вращения (Lathe), выдавливания (Extrude), изгиб (Bend), скрутка (Twist).** 

**Тема 2. Зашумление (Noise), заострение (Taper). Метод лофтинга. Объекты типа Boolean (булиевы).** 

**Раздел 4. Визуализация объектов (6 часов)**

**Тема 1. Material Editor (Редактор материалов), меню Rendering (Рендеринг)** 

Простейшие стандартные материалы и материалы на основе карт текстур. Составные материалы. Сложные материалы. Параметры материалов.

Работа в редакторе материалов. Назначение материалов объектам сцены.

**Тема 2. Типы источников света: всенаправленный (Omni), нацеленный и свободный направленные источники (Target Directional и Free Directional)** 

**Тема 3. Нацеленный и свободный прожекторы (Target Spot и Free Spot). Типы камер.** 

Создание, расстановка и настройка источников света. Исключение объектов из освещения. Настройка теней от объектов.

Создание, расстановка и настройка камер.

**Тема 4. Команды Environment (Внешняя среда)**

**Тема 5. Render (Визуализировать) меню Rendering (Визуализация). (1час.)**

**II. СТРУКТУРА И СОДЕРЖАНИЕ ПРАКТИЧЕСКОЙ ЧАСТИ КУРСА**

### **Практические занятия (18 час.)**

**Тема 1. Знакомство с интерфейсом, управление изображением в окнах проекций.**

Практические занятия проходят в форме лабораторных работ и используют метод интерактивного обучения – Творческое задание. В ходе выполнения лабораторной работы студенты должны выполнить задание, предложенное в раздаточном материале:

- 1. Запустить 3D Max.
- 2. В окне проекции Top построить сферу.
- 3. Настроить параметры сферы, дать новое имя для объекта Сфера1.
- 4. Аналогично построить Чайник, настроив его параметры.
- 5. Сохранить сцену.

6. Научиться увеличивать и уменьшать масштаб всего изображения в окнах проекций.

7. Увеличить окно проекции на весь экран, вернуть в исходное состояние.

8. Щелкнуть в пределах окна проекции. Перенести курсор вправовлево для вращения по горизонтали и вверх-вниз – по вертикали.

Выполнение лабораторной работы осуществляется после предварительного инструктажа преподавателя и в соответствии с раздаточным материалом.

**Тема 2. Знакомство с интерфейсом, управление изображением в окнах проекций.**

**Тема 3. Работа со стандартными примитивами, создание конструкций из примитивов. Управление видами, рендеринг.**

**Тема 4. Единицы измерения, сетка, привязка к сетке, массивы.**

**Тема 5. Сплайны, типы вершин сплайнов, тела вращения.**

**Тема 6. Выдавливание, фаска или скос, лофтинг.**

**Тема 7. Вычитание. Организация объемов вычитанием.**

**Тема 8. Моделирование объектов при помощи составных операций.**

**Тема 9. Работа с материалами.**

**Тема 10. Составные материалы.**

**Тема 11. Освещение**

**Тема 12. Моделирование объектов при помощи стандартных примитивов. Настройка окружения сцены.**

В ходе выполнения лабораторной работы студенты должны выполнить задание, предложенное в раздаточном материале:

- 1. Создайте простой ландшафт.
- 2. Создайте объекты сцены при помощи простых примитивов.
- 3. Назначьте материалы созданным объектам.
- 4. Создайте освещение для сцены.
- 5. Создайте окружение.
- 6. Выполните визуализацию сцены.

## **Тема 13. Основы анимации сцены с движущимися объектами**

В ходе выполнения лабораторных работ студенты должны выполнить задание, предложенное в раздаточном материале:

- 1. Создайте основные объекты для создания деревянного автомобиля.
- 2. Создайте источники света и камеру для наблюдения за сценой.
- 3. Примените анимацию к автомобилю.
- 4. Установите продолжительность анимации.
- 5. Выполните визуализацию в формате AVI.

# **III. УЧЕБНО-МЕТОДИЧЕСКОЕ ОБЕСПЕЧЕНИЕ САМОСТОЯТЕЛЬНОЙ РАБОТЫ ОБУЧАЮЩИХСЯ План-график выполнения самостоятельной работы по дисциплине «Основы 3D моделирования»**

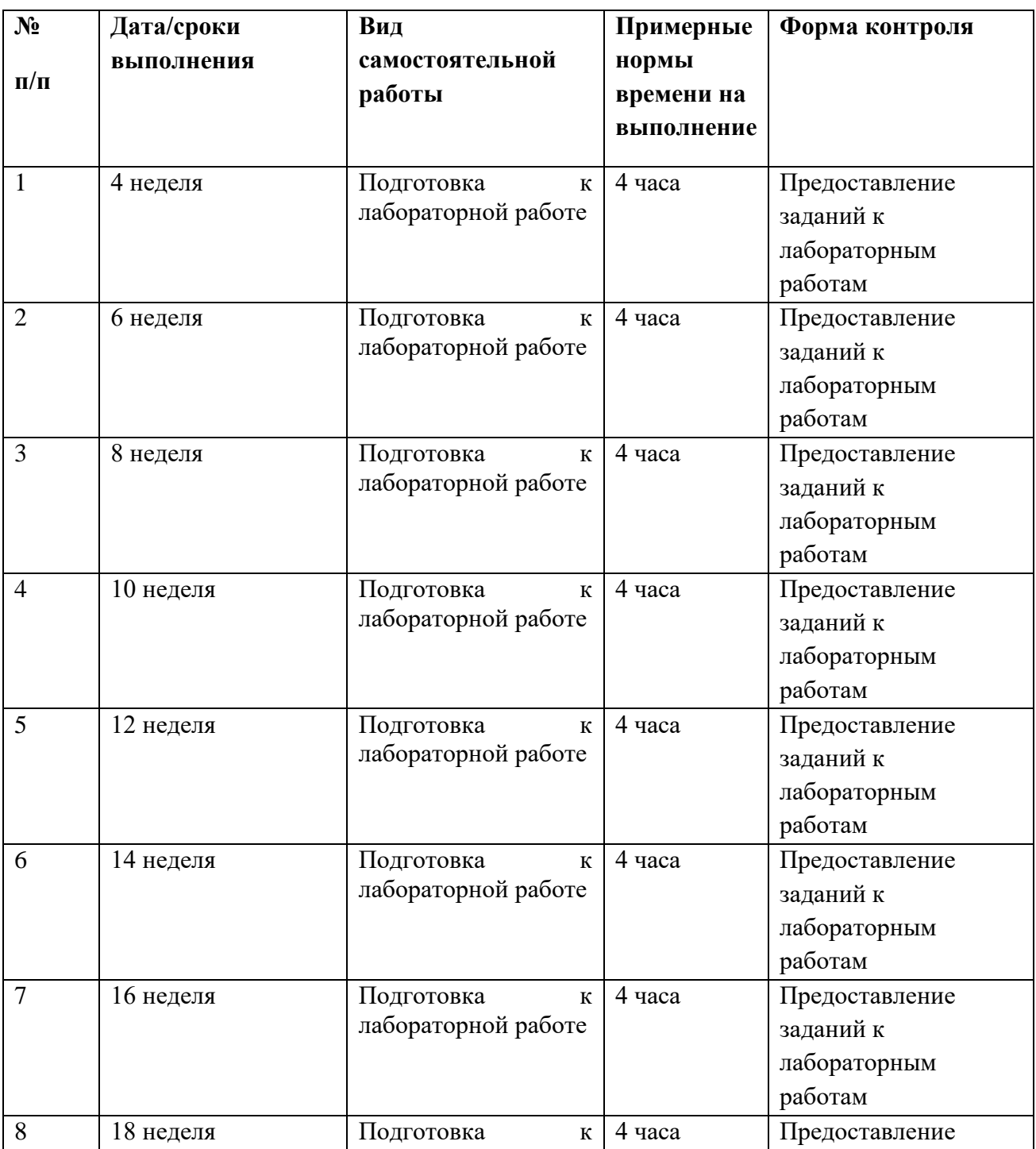

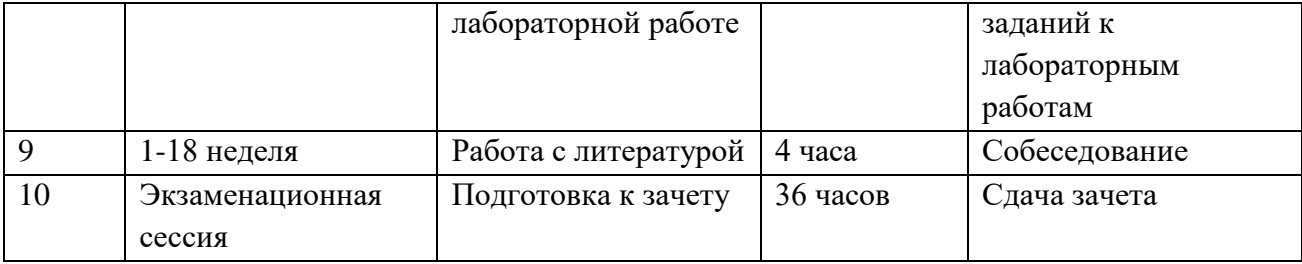

## **Характеристика заданий для самостоятельной работы обучающихся и методические рекомендации по их выполнению**

Самостоятельная работа студентов в процессе изучения дисциплины «Основы 3D моделирования» ведется по темам представленным в программе курса и предполагает:

1. Изучение рабочей учебной программы в качестве основы и отправной точки для дальнейшей углубленной разработки рассматриваемых в рамках курса вопросов.

2. Знакомство с учебной, научной и научно-популярной литературой по общим вопросам дизайна.

3. Работа с периодическими изданиями по проблемам и разработкам в области компьютерной графики.

4. Самостоятельное ознакомление с темами, посвященными состоянию и развитию российской и мировой науки и техники в области компьютерной графики.

5. Чтение научных монографий из списка литературы.

6. Подготовка к лабораторным занятиям.

7. Подготовка к зачету.

Для решения указанных задач студентам предлагаются к прочтению и содержательному анализу научные работы дизайнеров-практиков, научнопопулярные статьи по проблемам формообразования, графические работы цифровых художников. Результаты работы с изображениями обсуждаются на лабораторных занятиях, посвященных соответствующим по проблематике вопросам.

Студенты выполняют задания, самостоятельно обращаясь к учебной и справочной литературе. Проверка выполнения заданий осуществляется на лабораторных занятиях с помощью разбора графических работ и их коллективного обсуждения.

В процессе изучения дисциплины студент обязан обратиться к списку литературы, представленной в программе дисциплины. При устных ответах на занятиях и демонстрации творческих заданий необходимо аргументировано объяснять путь их решения и учиться навыкам ведения профессиональных дискуссий, оперируя различными авторитетными источниками, в том числе представленными в списке литературы.

К промежуточной аттестации допускаются студенты, выполнившие требования программы курса и не имеющие задолженностей по лабораторной части курса. Успеваемость студентов проверяется по их практической подготовленности в форме зачета, предусмотренного учебным планом.

Текущий контроль представляет собой систематическую проверку практических и самостоятельных работ, тестовых заданий. Студент может получить зачет по рейтинговой системе, без опроса или собеседования в случае согласия со своей оценкой, полученной согласно рейтинговой системе.

Задания для самостоятельной работы условно можно разделить на следующие типы:

- Моделирование предметов;

- Визуализация;

- Подготовка к зачету.

Для выполнения самостоятельных работ студенты могут использовать литературу, имеющуюся в библиотеке, лекционный материал преподавателя, а также информацию полученную в Интернет.

#### **Задания к самостоятельному выполнению**

## **Самостоятельная работа № 1. Выравнивание объектов.**

Выполните выравнивание тубы по центру тора. Выполните выравнивание цилиндра относительно тора предложенным образом. Выполните выравнивание сферы по поверхности цилиндра, а также выравнивание сферы и цилиндра по центру параллелепипеда. Сохраните сцену.

## **Самостоятельная работа № 2. Создание тел вращения.**

На виде сбоку нарисовать линии, которые будут напоминать контур будущих предметов (ваза настольная лампа). Теперь выделите по очереди каждую линию и примените к ней модификатор вращения Lathe. На экране появится панель настроек модификатора: можно выбрать ось вращения x, y, z и метод вращения – кнопки Min, Max и Center. По умолчанию 3ds Max задает для новой фигуры 16 граней. Можно увеличить или уменьшить количество граней в зависимости от требуемого результата. Сохраните сцену.

## **Самостоятельная работа №3. Создание стула**

На виде сверху создайте плоскость 4 на 8, преобразуйте ее в редактируемый полигон. Выберите вершины и задайте приблизительную форму в плоскости, как на предложенном преподавателем рисунке. Теперь выделите вершины и поднимите спинку стула вверх. Затем аккуратно сместите другие линии вершин. Далее применяйте модификатор MSmooth, выделяя вершины рядами, начиная со спинки и нижнего края сиденья. Выберите полигоны, выделите их все и примените модификатор Bevel для придания объема. Сиденье готово. Приступим к моделированию ножек. Создайте сплайн арки, преобразуйте в редактируемый сплайн и придайте нужную форму модификацией вершин. Создайте небольшой сплайн круга и сформируйте ножку стула как лофтинговый объект. При необходимости толщину получившегося объекта отрегулируйте инструментом Scale. Скопируйте ножку и закончите моделирование. Ко всем частям стула имеет смысл применить модификатор MesheSmooth.

### **Самостоятельная работа № 4. Создание дивана**

Создайте один сплайн по форме боковины и два вспомогательных – в данном случае круг и эллипс. Создайте три лофтинговых объекта, затем объекты из основного контура и маленького круга поставьте по краям объекта из эллипса. Далее экструдируйте основной сплайн и поместите вовнутрь образовавшейся формы. Сгруппируйте то, что получилось, - так будет удобнее скопируйте и переместите. Создайте два кубических объекта – основание под сиденье. Нижний немного уже, чем верхний.

Создайте еще один параллелепипед – подушку, преобразуйте ее в редактируемый полигон, выделите все вершины и примените MSmooth. Аналогично создайте спинку дивана. Вначале создайте параллелепипед, установите на место и разверните, и только потом сглаживайте вершины.

Можно создать пару красивых мягких подушек. Сгруппируйте весь объект, кроме мягких подушек, - так будет удобнее применить материал, достаточно правдоподобную имитацию мебельной ткани.

### **Самостоятельная работа № 5. Разработка модели фонтана**

Создайте чашу для фонтана. Выполните анимацию водной поверхности фонтана. Создайте источник частиц для струи воды. Создайте дополнительные объекты сцены и назначьте материалы. Задайте внешний фон сцены и расставьте источники света. Сохраните результат в формате \*.jpg. Выполните визуализацию в файл в формате \*.avi.

### **Самостоятельная работа №6. Анимация объектов**

Придумайте и создайте сцену с использованием спецэффектов и анимации. Выполните анимацию сцены. Произведите просмотр анимации. Установите продолжительность анимации 300 кадров (10 секунд).

Сохраните созданный анимационный файл.

В процессе изучения дисциплины требуется выполнить серию графических заданий, для выполнения которой студенты должны следовать графику работ.

Задания логически выстроены от простых к более сложным. Пропуск заданий может привести к непониманию последующих заданий, или нарушению системности получаемых знаний и навыков. Коллективное обсуждение достоинств и недостатков выполненных заданий позволяет получить «обратную связь» не только от преподавателя, но и от студентов; развивает навыки анализа своих и чужих работ; позволяет изучить большее количество удачных приемов выполнения заданий, а также спектр возможных ошибок.

Для освоения дисциплины учащимися и формирования профессиональных компетенций требуется четкое понимание профессиональной терминологии, представленной в глоссарии учебно-методического комплекса дисциплины.

В процессе изучения материалов программы учебного курса предлагаются разнообразные формы работ: вводная теоретическая часть перед каждой новой темой, активная занятость на лабораторных работах, работа с учебной и научной литературой, выполнение практических заданий, обозначенных преподавателем.

Подготовка к зачету не должна занимать абсолютно все время. Оптимально делать 10-15 минутные перерывы после 40-50 минут занятий. Целесообразно также критически оценить результат работы после длительного перерыва (например, на следующий день) из-за эффекта привыкания и цветовой адаптации зрения.

В процессе обучения студенты знакомятся с различными видами компьютерной графики и способами коррекции изображений, применяемыми в повседневной профессиональной деятельности.

Для большей результативности обучения необходимо уделять достаточное внимание принципу межпредметных связей дисциплин, формирующих профессиональное исполнение проектных задач.

Речь идет не просто о практически самостоятельной реализации учащимися своего творческого замысла и потенциала посредством сформированных специальных умений и навыков, а о формировании компетенций, обеспечивающих связь обучения с профессиональной практикой. Кроме того, приоритетное значение отдается развитию познавательного интереса учащихся, их коммуникативных умений. Как итог предполагается самореализация студентов не только в выполнении определенных типов заданий, но и в способности адаптировать и создавать новые алгоритмы и методики обработки изображений.

Лабораторные работы акцентированы на наиболее принципиальных и значимых аспектах предмета и призваны стимулировать выработку знаний, умений и навыков по данным темам.

Для успешного выполнения творческого задания студенту рекомендуется действовать по следующему алгоритму:

- узнать тематику творческого задания;

- проработать учебную и дополнительную литературу (см. список рекомендованной литературы к лекционным и семинарским занятиям);

- во время консультации выяснить у преподавателя вопросы, вызвавшие затруднения при подготовке к творческому заданию.

В результате работы студенты должны показать высокий профессионализм, хорошее знание материала в рамках учебной программы; обладать речевой культурой и, в частности, свободным и грамотным владением профессиональной терминологией; проявлять коммуникабельность, а точнее — коммуникативные умения, позволяющие найти подход к каждому участнику проектной команды.

Работа студентов в процессе изучения дисциплины «Основы 3D моделирования» ведется по темам представленным в программе курса и предполагает:

1. Изучение рабочей учебной программы в качестве основы и отправной точки для дальнейшей углубленной разработки рассматриваемых в рамках курса вопросов.

2. Знакомство с учебной, научной и научно-популярной литературой по общим вопросам дизайна.

3. Работа с периодическими изданиями по проблемам и разработкам в области компьютерной графики.

4. Самостоятельное ознакомление с темами, посвященными состоянию и развитию российской и мировой науки и техники в области компьютерной графики.

5. Чтение научных монографий из списка литературы

6. Подготовка к лабораторным занятиям.

7. Подготовка к зачету.

Для решения указанных задач студентам предлагаются к прочтению и содержательному анализу научные работы, научно-популярные статьи по проблемам формообразования, графические работы цифровых художников. Результаты работы с изображениями обсуждаются на лабораторных занятиях, посвященных соответствующим по проблематике вопросам.

Студенты выполняют задания, самостоятельно обращаясь к учебной и справочной литературе. Проверка выполнения заданий осуществляется на лабораторных занятиях с помощью разбора работ и их коллективного обсуждения.

В процессе изучения дисциплины студент обязан обратиться к списку литературы, представленной в программе дисциплины. При устных ответах на занятиях и демонстрации творческих заданий необходимо аргументировано объяснять путь их решения и учиться навыкам ведения профессиональных дискуссий, оперируя различными авторитетными источниками, в том числе представленными в списке литературы.

К зачету допускаются студенты, выполнившие требования программы курса и не имеющие задолженностей по лабораторной части курса. Успеваемость студентов проверяется по их теоретической и практической подготовленности в форме зачета и экзамена, предусмотренного учебным планом. Текущий контроль представляет собой систематическую проверку практических и самостоятельных работ, тестовых заданий. Студент может получить зачет и экзамен по рейтинговой системе, без опроса или собеседования в случае согласия со своей оценкой, полученной согласно рейтинговой системе.

# **IV. КОНТРОЛЬ ДОСТИЖЕНИЯ ЦЕЛЕЙ КУРСА**

Для текущей аттестации при изучении дисциплины «3D моделирование» используются следующие оценочные средства:

# Собеседование (УО-1);

## Творческое задание (ПР-13)

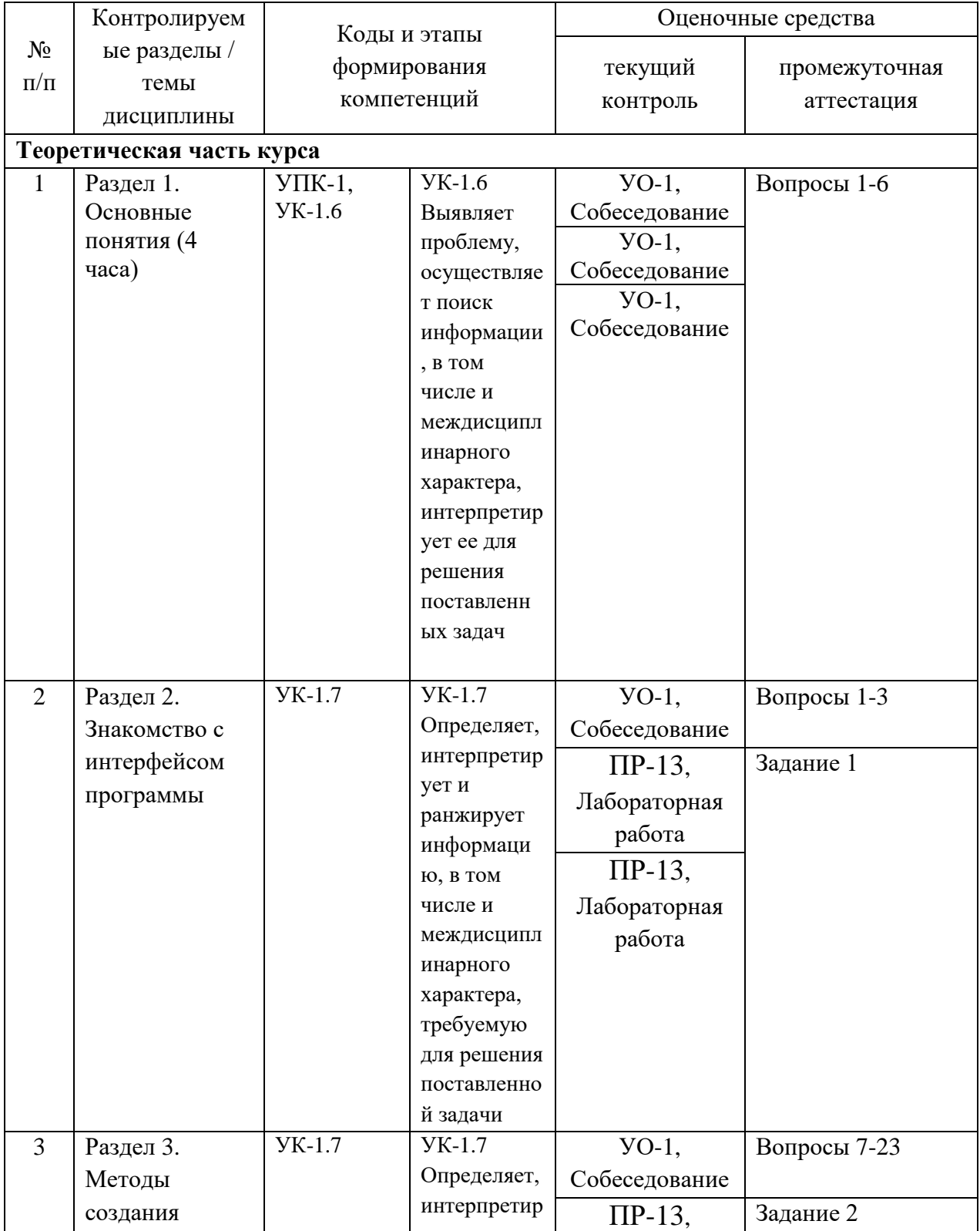

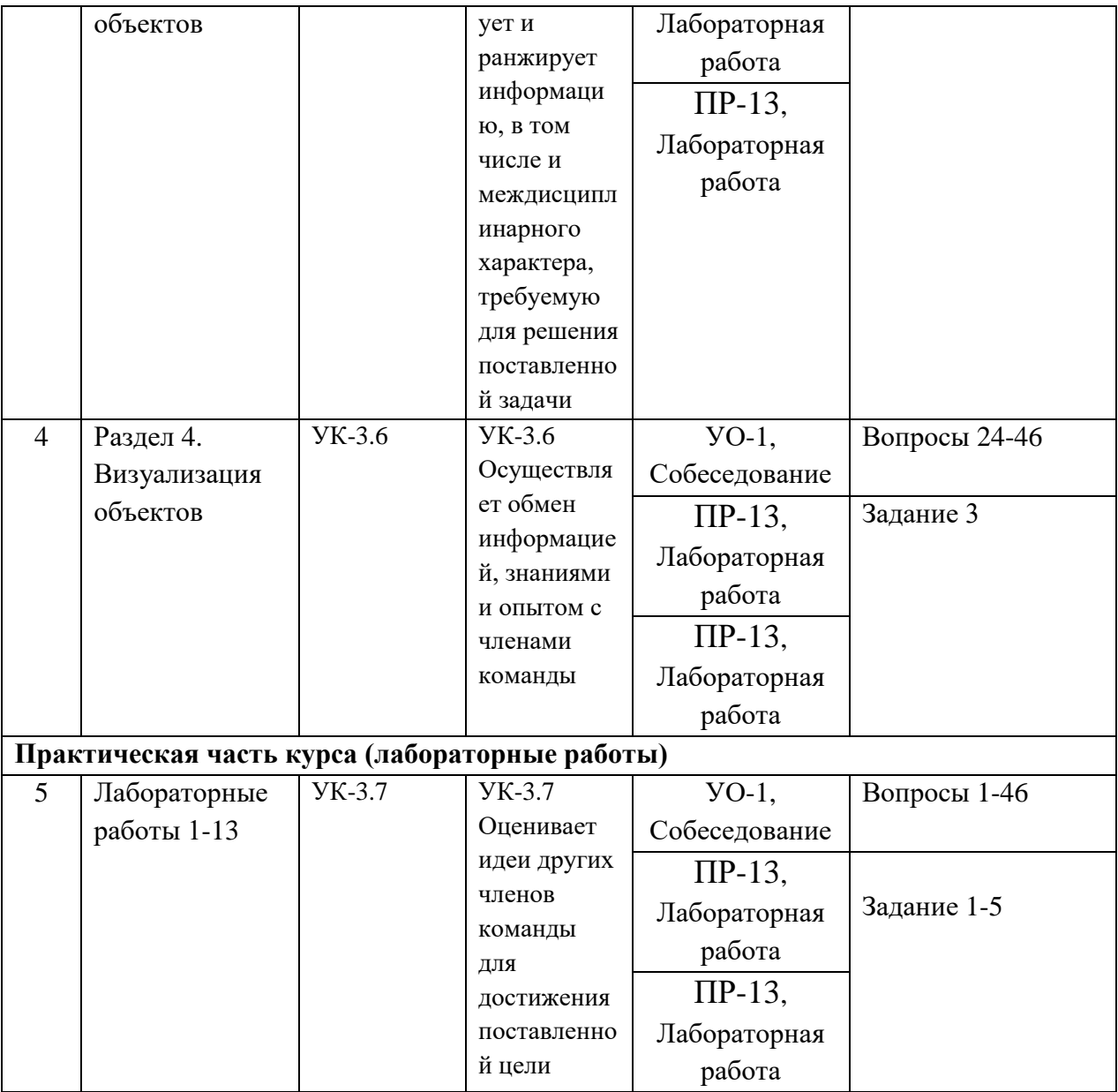

Типовые контрольные задания, методические материалы, определяющие процедуры оценивания знаний, умений и навыков и (или) опыта деятельности, а также критерии и показатели, необходимые для оценки знаний, умений, навыков и характеризующие этапы формирования компетенций в процессе освоения образовательной программы, представлены в Приложении 2.

# **V. СПИСОК УЧЕБНОЙ ЛИТЕРАТУРЫ И ИНФОРМАЦИОННО-МЕТОДИЧЕСКОЕ ОБЕСПЕЧЕНИЕ ДИСЦИПЛИНЫ**

### **Основная литература**

## *(печатные и электронные издания)*

- 1. Компьютерное проектирование для архитекторов / ДЖ. ЭЛИС ; [пер. с англ. а. заика]. - Санкт-Петербург : Питер, 2016. - 205 с.
- 2. Елисеенков Г.С. Дизайн-проектирование [Электронный ресурс]: учебное пособие для обучающихся по направлению подготовки 54.04.01 «Дизайн», профиль «Графический дизайн», квалификация (степень) выпускника «магистр»/ Елисеенков Г.С., Мхитарян Г.Ю.— Электрон. текстовые данные.— Кемерово: Кемеровский государственный институт культуры, 2016.— 150 c. Режим доступа: <http://www.iprbookshop.ru/66376.html>
- 3. Габидулин, В. М. Трехмерное моделирование в AutoCAD 2016 / В. М. Габидулин. — Саратов : Профобразование, 2017. — 270 c. — ISBN 978-5- 4488-0045-0. — Текст : электронный // Электронно-библиотечная система IPR BOOKS : [сайт]. Режим доступа:<http://www.iprbookshop.ru/64052.html>
- 4. Хохлов, П. В. Информационные технологии в медиаиндустрии. Трёхмерное моделирование, текстурирование и анимация в среде 3DS MAX : учебное пособие / П. В. Хохлов, В. Н. Хохлова, Е. М. Погребняк. — Новосибирск : Сибирский государственный университет телекоммуникаций и информатики, 2016. — 293 c. — ISBN 2227-8397. — Текст : электронный // Электронно-библиотечная система IPR BOOKS. Режим доступа:<http://www.iprbookshop.ru/74668.html>
- 5. Бражникова, О. И. Компьютерный дизайн художественных изделий в программах Autodesk 3DS Max и Rhinoceros : учебно-методическое пособие / О. И. Бражникова ; под редакцией И. А. Груздева. — Екатеринбург : Уральский федеральный университет, ЭБС АСВ, 2016. — 100 c. — ISBN 978-5-7996-1788- Режим доступа: <http://www.iprbookshop.ru/66162.html>

## **Дополнительная литература**

## *(печатные и электронные издания)*

- 1. Инфографика. Визуальное представление данных / РэндиКрам ; [пер. с англ. О. Сивченко].Санкт-Петербург : Питер , 2015. - 383 с. Режим доступа:<http://lib.dvfu.ru:8080/lib/item?id=chamo:780188&theme=FEFU>
- 2. Семак, Рита Васильевна. 3ds Max 2008 для дизайна интерьеров / Р. В. Семак.

<http://lib.dvfu.ru:8080/lib/item?id=chamo:276656&theme=FEFU>

- 3. Шишанов, Андрей Вадимович. Дизайн интерьеров в 3ds Max 2011 / Андрей Шишанов. <http://lib.dvfu.ru:8080/lib/item?id=chamo:418795&theme=FEFU>
- 4. Маров М. 3d Studio MAX 3: учебный курс. СПб: Издательство «Питер»,  $2010 - 640$  c.: ил.
- 5. Петерсон М. Эффективная работа с 3d Studio MAX СПб: Питер, 2011 656 с.: ил.
- 6. Петров М.Н., Молочков В.П. / Компьютерная графика (+CD). СПб: Питер, 2012 – 736 с.: ил.

## **Перечень ресурсов информационно-телекоммуникационной сети «Интернет»**

- 1. Стиренко А.С. 3ds Max 2009-2010. Самоучитель. Режим доступа: [http://lib.dvfu.ru:8080/lib/item?id=Lan:/usr/vtls/ChamoHome/visualizer/data\\_l](http://lib.dvfu.ru:8080/lib/item?id=Lan:/usr/vtls/ChamoHome/visualizer/data_lan/data_lan+%281415%29.xml&theme=FEFU) [an/data\\_lan+%281415%29.xml&theme=FEFU](http://lib.dvfu.ru:8080/lib/item?id=Lan:/usr/vtls/ChamoHome/visualizer/data_lan/data_lan+%281415%29.xml&theme=FEFU)
- 2. Жданова, Н.С. Методика обучения учащихся основам дизайна [Электронный ресурс] : учебное пособие. — Электрон.дан. — М. : ФЛИНТА, 2015. — 190 с. Режим доступа: [http://e.lanbook.com/books/element.php?pl1\\_id=72721](http://e.lanbook.com/books/element.php?pl1_id=72721)
- 3. Макарова М.Н. Рисунок и перспектива. Теория и практика [Электронный ресурс]: учебное пособие для студентов художественных специальностей/

Макарова М.Н.— Электрон. текстовые данные.— М.: Академический Проект, 2016.— 384 c. Режим доступа:

<http://www.iprbookshop.ru/60092.html>

## **Перечень информационных технологий и программного обеспечения**

При осуществлении образовательного процесса студентами и профессорско-преподавательским составом используется следующее программное обеспечение: Microsoft Office. Номер лицензии Standard Enrollment 62820593. Дата окончания 2020-06-30. Родительская программа Campus 3 49231495. Торговый посредник: JSC «Softline Trade». Номер заказа торгового посредника: Tr000270647-18.

ESEТ NOD32 Secure Enterprise. Контракт с ООО «Софтлайн Проекты» № ЭА-091-18 от 24.04.2018. Дата окончания 01.03.2019.

BLACKBOARD Learn. Сублицензионное соглашение BLACKBOARD с ООО «Отраслевые порталы» №2906/1 от 29.06.2012, постоянное (бессрочное) исключительное право на использование программного обеспечения. Заказ на покупку 032901.

Программное обеспечение электронного ресурса сайта ДВФУ, включая ЭБС ДВФУ.

3D studio Max (версии 2016 или выше), Adobe Photoshop, Adobe Illustrator, версии CS6 или выше.

При осуществлении образовательного процесса студентами и профессорско-преподавательским составом используются следующие информационно справочные системы:

1. ЭБС ДВФУ - <https://www.dvfu.ru/library/electronic-resources/> ,

2. Электронная библиотека диссертаций РГБ - <http://diss.rsl.ru/> ,

3. Научная электронная библиотека eLIBRARY <http://elibrary.ru/defaultx.asp> ,

4. Электронно-библиотечная система издательства "Лань" <http://e.lanbook.com/> ,

5. Электронная библиотека "Консультант студента" <http://www.studentlibrary.ru/> ,

6. Электронно-библиотечная система IPRbooks <http://www.iprbookshop.ru/> ,

7. Информационная система "ЕДИНОЕ ОКНО доступа к образовательным ресурсам" - <http://window.edu.ru/> ,

8. Доступ к Антиплагиату в интегрированной платформе электронного обучения Blackboard ДВФУ - <https://bb.dvfu.ru/> ,

9. Доступ к электронному заказу книг в библиотеке ДВФУ <http://lib.dvfu.ru:8080/search/query?theme=FEFU> ,

10. Доступ к расписанию

[https://www.dvfu.ru/schools/school\\_of\\_arts\\_culture\\_and\\_sports/student/the](https://www.dvfu.ru/schools/school_of_arts_culture_and_sports/student/the-schedule-of-educational-process/)[schedule-of-educational-process/](https://www.dvfu.ru/schools/school_of_arts_culture_and_sports/student/the-schedule-of-educational-process/) ;

11. Доступ к рассылке писем <http://mail.dvfu.ru/>

## **VI. МЕТОДИЧЕСКИЕ УКАЗАНИЯ ПО ОСВОЕНИЮ ДИСЦИПЛИНЫ**

В учебном процессе высшего учебного заведения выделяют следующие виды учебной работы:

-аудиторная (лекционная и практическая);

- внеаудиторная (самостоятельная).

Дисциплина «Основы 3D моделирования» опирается на общие теоретикометодологические основы науки о цвете и играет определяющую роль подготовки студента как будущего профессионала. В процессе изучения материалов учебного курса предлагаются разнообразные формы работ: чтение лекций, работа на лабораторных занятиях, работа с учебной литературой, выполнение лабораторных заданий, формулируемых преподавателем.

Лекционные занятия ориентированы на освещение основных тем в каждом разделе курса и призваны ориентировать студентов в предлагаемом материале, заложить теоретические основы для дальнейшей самостоятельной работы студентов.

Практические занятия акцентированы на наиболее принципиальных и значимых аспектах цвета и призваны стимулировать выработку знаний, умений и навыков по данным темам.

Внеаудиторная самостоятельная работа выполняется студентом по заданию преподавателя, но без его непосредственного участия. Содержание внеаудиторной самостоятельной работы определяется в соответствии с рекомендуемыми видами заданий, согласно рабочей программы учебной дисциплины. Для внеаудиторной самостоятельной работы могут быть использоваться следующие методы:

- *для овладения знаниями*: чтение текста (учебника, первоисточника, дополнительной литературы); конспектирование текста; работа со словарями и справочниками; ознакомление с нормативными документами; учебноисследовательская работа; использование аудио- и видеозаписей, компьютерной техники и Интернета и др.;

- *для закрепления и систематизации знаний*: работа с конспектом лекции (обработка текста); повторная работа над учебным материалом (учебника, первоисточника, дополнительной литературы, аудио- и видеозаписей); составление плана и тезисов ответа; составление таблиц для систематизации учебного материала; изучение нормативных материалов; ответы на контрольные вопросы; аналитическая обработка текста (аннотирование, рецензирование, реферирование, контент-анализ и др.); подготовка сообщений к выступлению на семинаре, конференции; подготовка рефератов, докладов; составление библиографии, тематических кроссвордов; тестирование и др.;

- *для формирования умений*: решение задач и упражнений по образцу; решение вариативных задач и упражнений; выполнение схем; решение ситуационных производственных (профессиональных) задач; подготовка к деловым играм; проектирование и моделирование разных видов и компонентов профессиональной деятельности; подготовка курсовых и дипломных работ (проектов).

#### **Рекомендации по выполнениюпрактических занятий:**

В процессе выполнения практического задания студент должен выполнить творческое задание, приведенное в описании практического задания, продемонстрировать результат преподавателю, пояснить назначение инструментов, используемых в работе и последовательность их применения, а затем оформить отчет по заданным требованиям.

Для успешного выполнения практических занятий, студент должен самостоятельно прорабатывать теоретический материал по заданной теме, изучить литературу по дисциплине. Самостоятельная работа должна обязательно содержать значительный объем смоделированных самостоятельно объектов, которые могут быть просмотрены в соответствующем программном обеспечении.

После проведения практической работы в аудитории студент самостоятельно дорабатывает работу, исправляя недочеты, если таковые имеются.

## **Рекомендации по работе с литературой и использованию материалов учебно-методического комплекса**

Рекомендуется использовать методические указания по курсу, текст лекций преподавателя. Однако теоретический материал курса становится более понятным, когда дополнительно к прослушиванию лекции и изучению конспекта, изучаются и книги. Легче освоить курс, придерживаясь одного учебника и конспекта. Рекомендуется, кроме «заучивания» материала, добиться состояния понимания изучаемой темы дисциплины. После изучения очередного параграфа, необходимо, выполнить несколько простых упражнений на данную тему из предложенных преподавателем.

### **Рекомендации по подготовке к зачету**

Существуют общепринятые правила подготовки и сдачи студентами экзаменов. Готовиться к экзамену необходимо в течение всего учебного времени, т.е. с первого дня семестра: вся работа студента на лекциях, лабораторных работах и т.п. это и есть этапы подготовки студента к зачету.

Подготовка к сессии должна быть нацелена не столько на приобретение новых знаний, сколько на закрепление ранее изученного материала и повторение. Сумму полученных знаний студенту перед сессией надо разумно обобщить, привести в систему, закрепить и памяти, для чего ему надо использовать учебники, лекции, методические пособия и различного рода руководства.

Повторение необходимо производить по разделам, темам. Дополнительно к изучению конспектов лекции необходимо пользоваться учебниками. Кроме «заучивания» материала для зачета, очень важно добиться состояния понимания изучаемых тем дисциплины.

При подготовке к зачету нужно изучить теорию: определения всех понятий и подходы к оцениванию до состояния понимания материала и самостоятельно выполнить по несколько графических заданий из каждой темы.

К зачету допускаются студенты, выполнившие требования программы курса и не имеющие задолженностей по практической части курса. Успеваемость студентов проверяется по практической подготовленности в форме зачета, предусмотренного учебным планом. Текущий учет представляет собой систематическую проверку лабораторных и самостоятельных работ.

#### **Рекомендации по подготовке к МАО «Творческое задание»**

Творческие задания – одна из форм работы студентов, способствующая углублению знаний и выработке навыков работы с графическими пакетами. Творческое задание – задание, которое допускает несколько подходов к его выполнению. Одними из главных признаков творческой работы студента являются: высокая степень самостоятельности, умение самостоятельно вырабатывать стратегию решения задачи, обобщать и систематизировать условия и задачи творческого задания, умение критически оценивать результаты собственной творческой работы и способность проанализировать результаты творческой работы однокурсников.

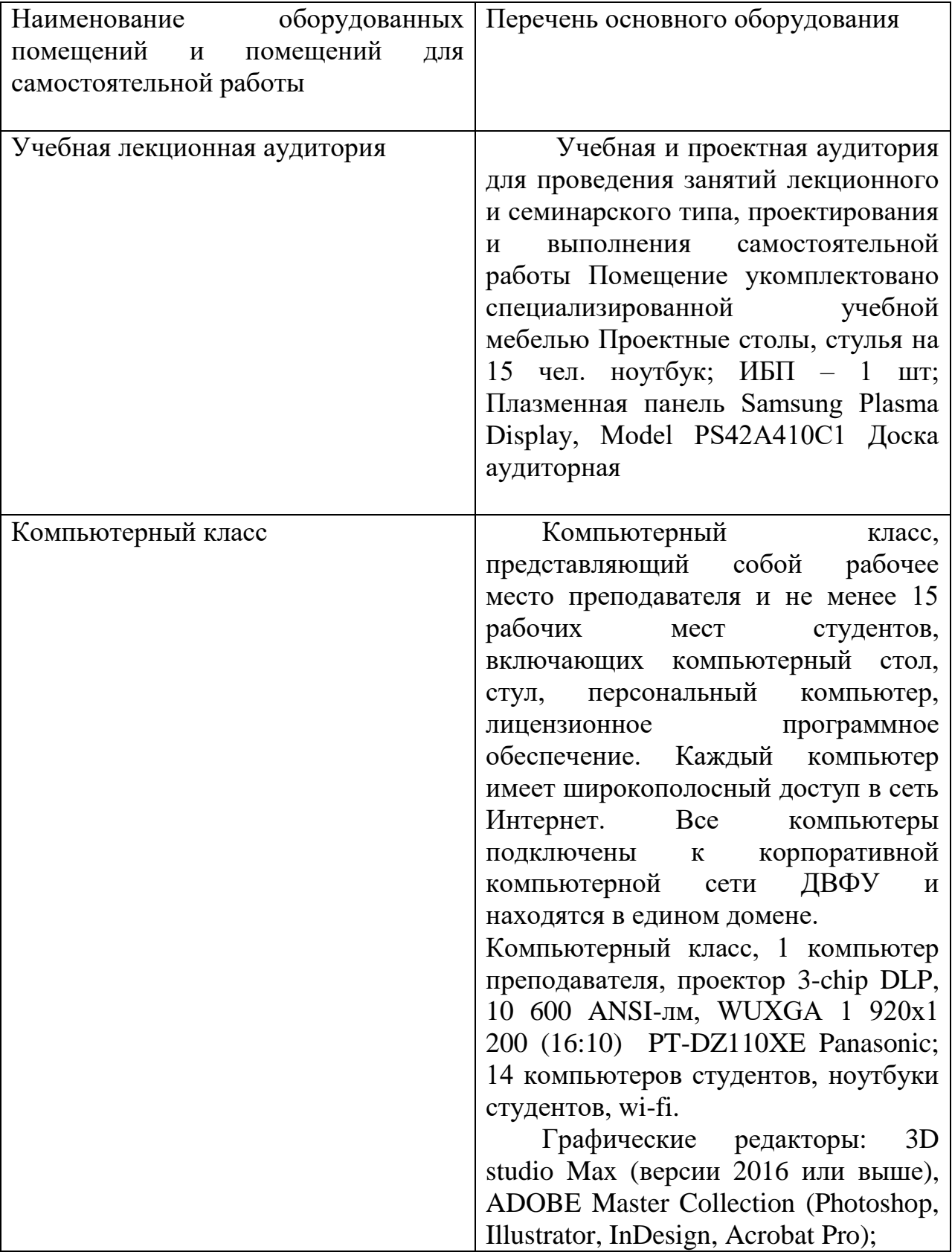

# **VII. МАТЕРИАЛЬНО-ТЕХНИЧЕСКОЕ ОБЕСПЕЧЕНИЕ ДИСЦИПЛИНЫ**

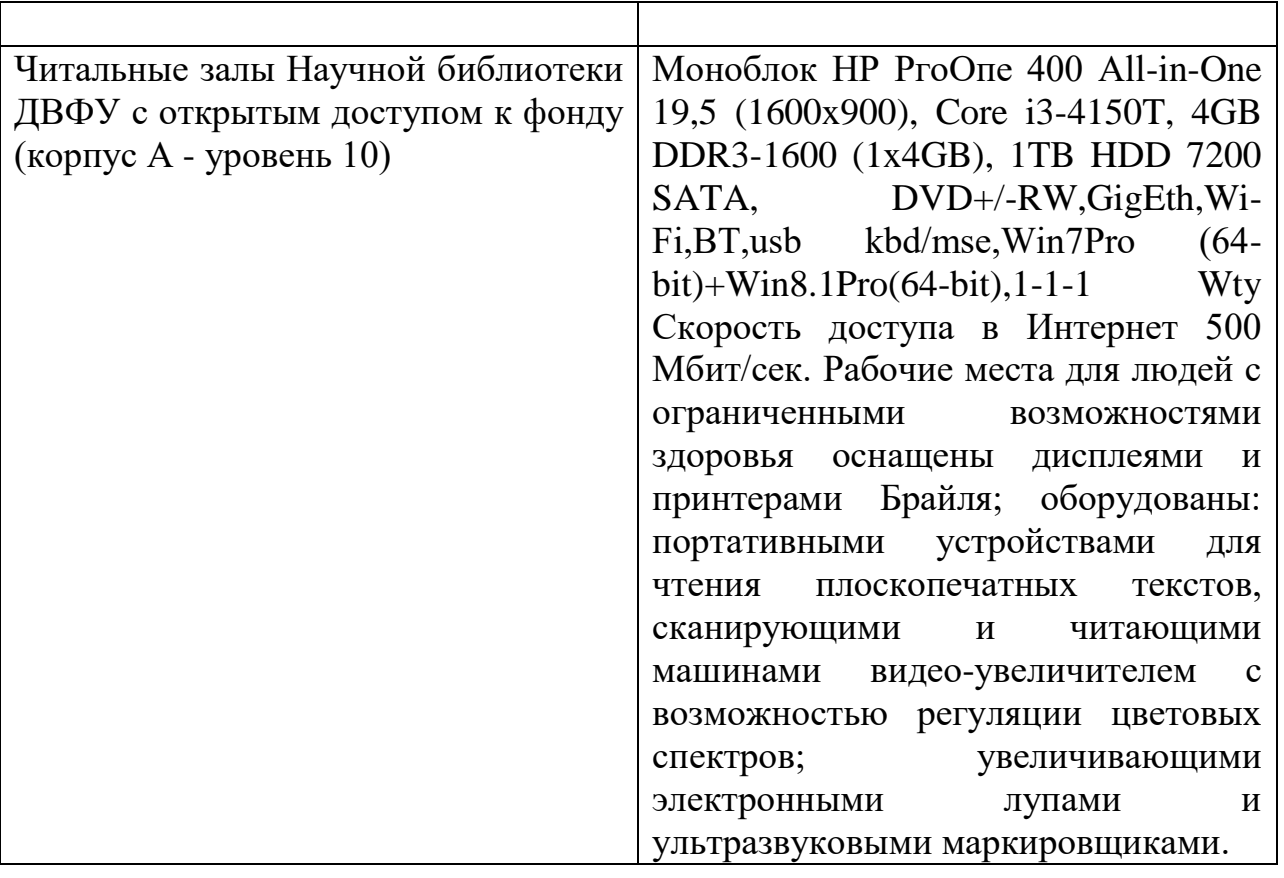

В целях обеспечения специальных условий обучения инвалидов и лиц с ограниченными возможностями здоровья в ДВФУ все здания оборудованы пандусами, лифтами, подъемниками, специализированными местами, оснащенными туалетными комнатами, табличками информационнонавигационной поддержки.

## **V. ФОНДЫ ОЦЕНОЧНЫХ СРЕДСТВ**

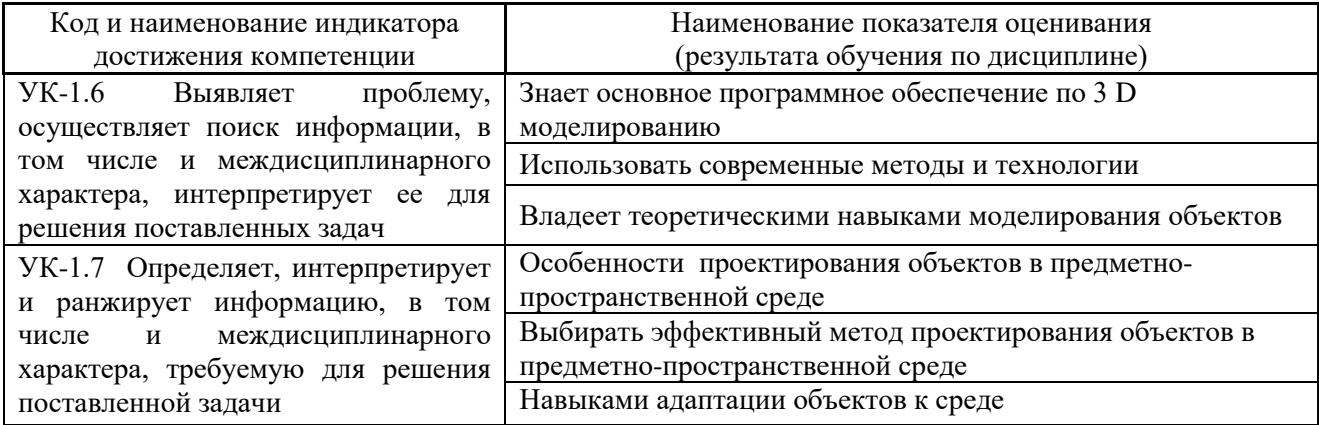

## **Паспорт фонда оценочных средств**

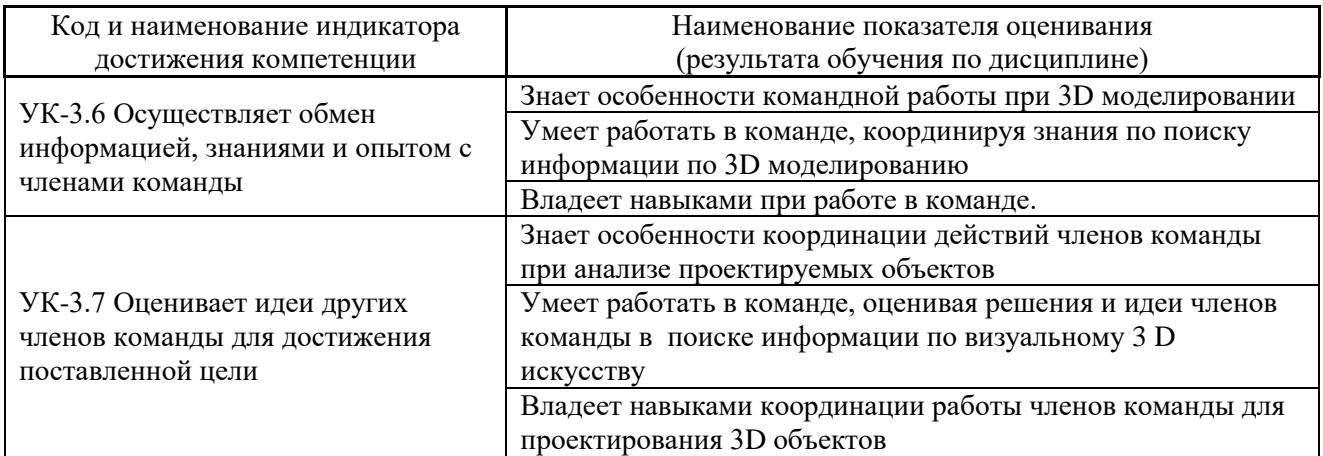

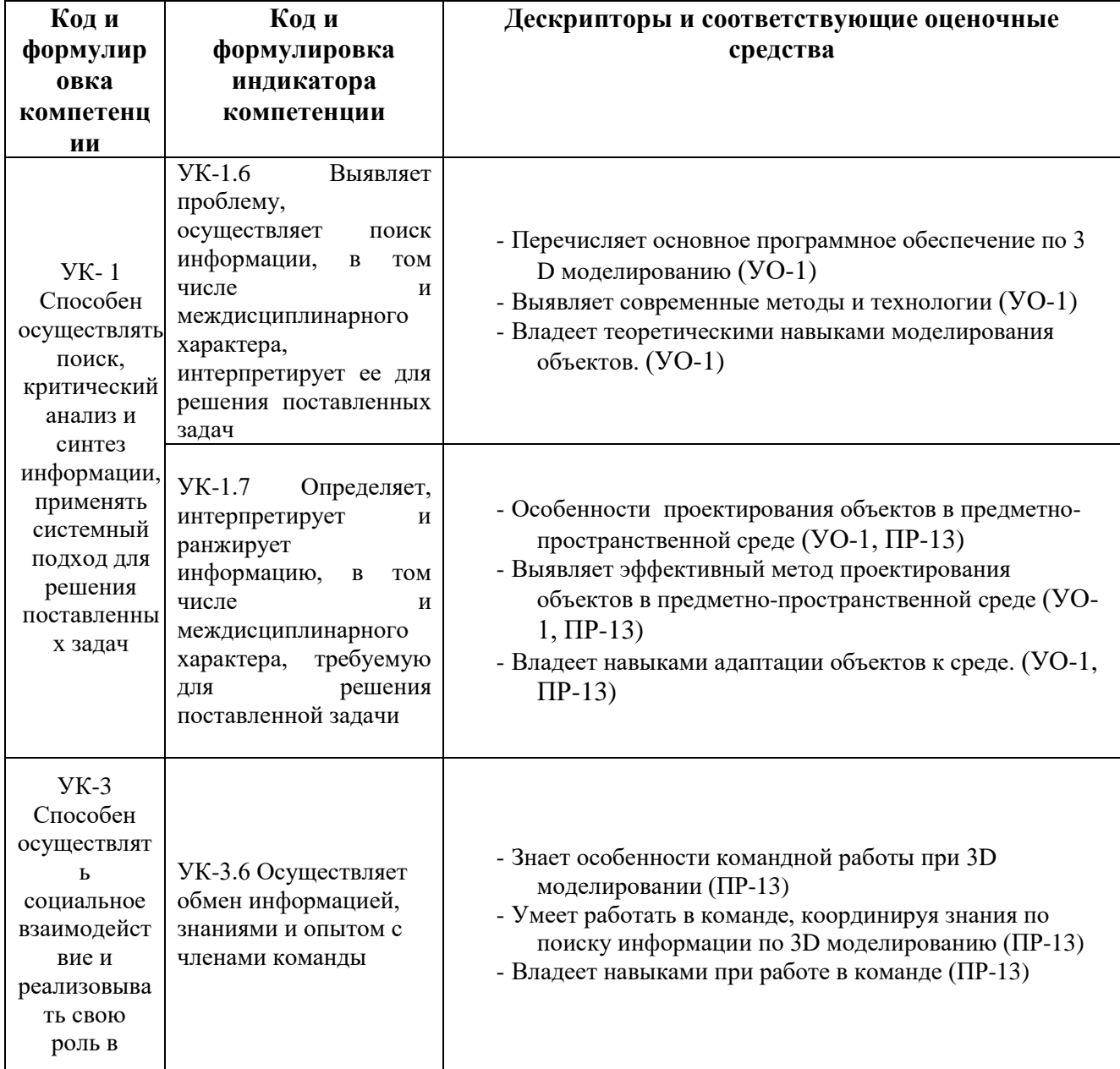

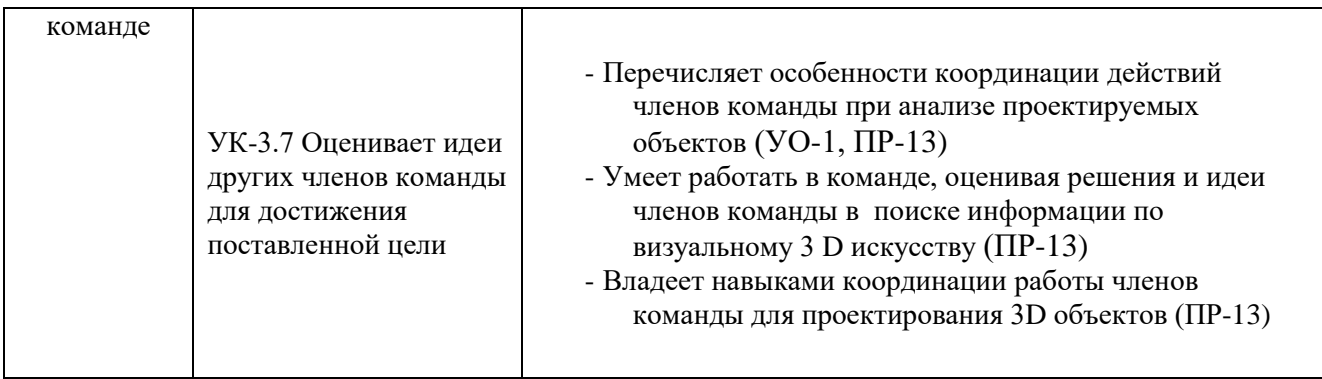

Типовые контрольные задания, методические материалы, определяющие процедуры оценивания знаний, умений и навыков и (или) опыта деятельности, а также критерии и показатели, необходимые для оценки знаний, умений, навыков и характеризующие этапы формирования компетенций в процессе освоения образовательной программы.

## **Перечень оценочных средств по дисциплине «Основы 3D моделирования»**

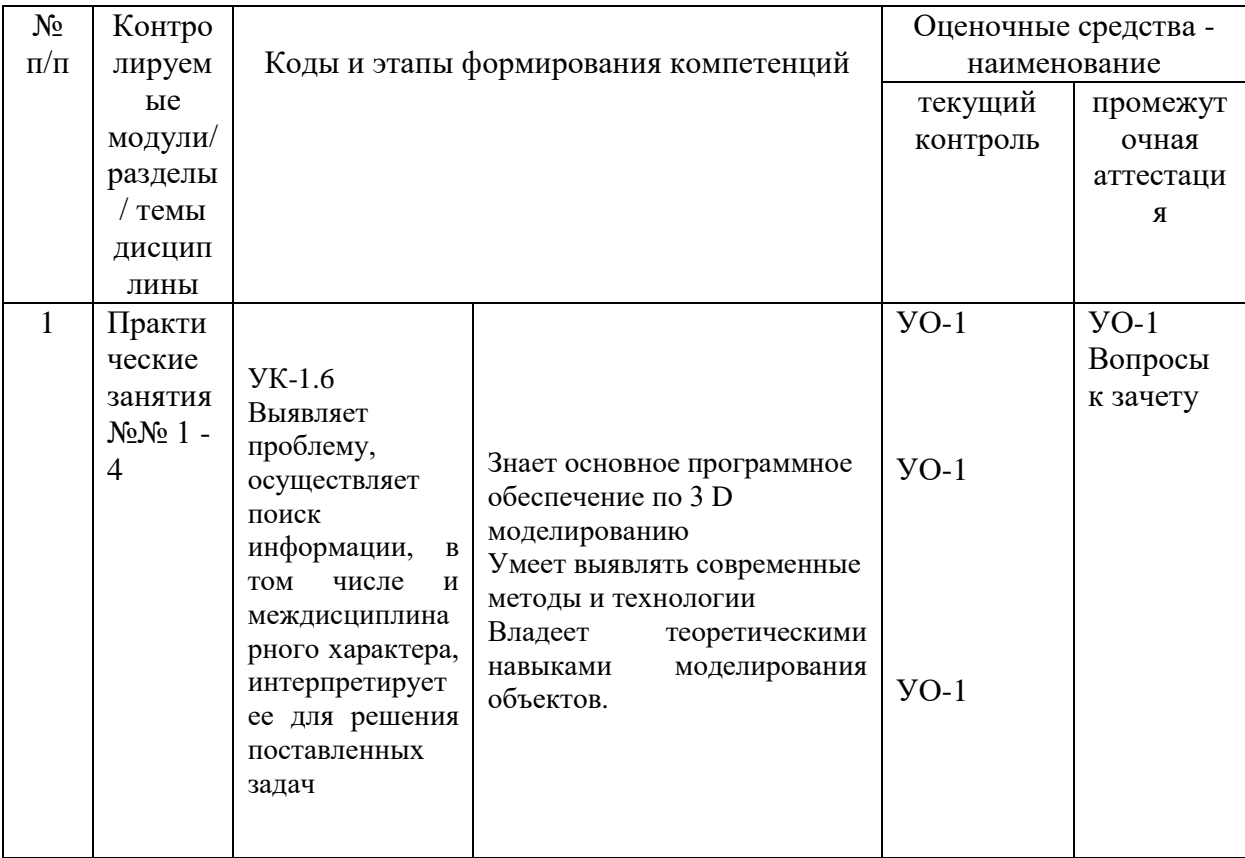

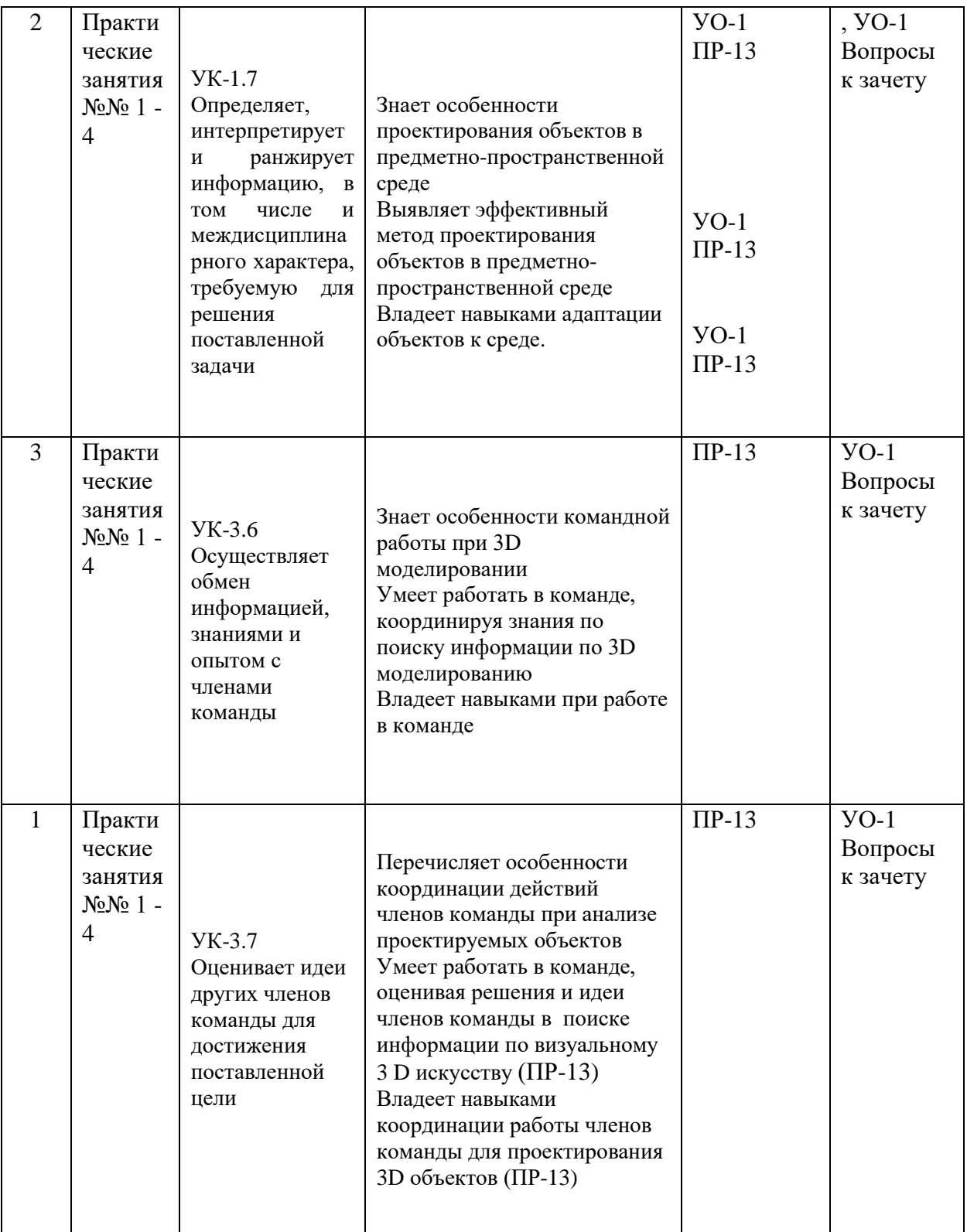

УО-1 – собеседование Пр-13 Творческое задание

# **Методические рекомендации, определяющие процедуры оценивания результатов освоения дисциплины**

**Текущая аттестация студентов**

Текущая аттестация студентов по дисциплине проводится в соответствии с локальными нормативными актами ДВФУ и является обязательной.

Объектами оценивания выступают:

 учебная дисциплина (активность на занятиях, своевременность выполнения различных видов заданий, посещаемость всех видов занятий по аттестуемой дисциплине);

степень усвоения теоретических знаний;

 уровень овладения практическими умениями и навыками по всем видам учебной работы;

результаты самостоятельной работы.

## **Критерии оценивания ответов на вопросы для собеседования**

## **Требования к оформлению работ:**

Графические работы должны быть представлены в виде файлов формата max, jpeg. Имя файла должно содержать тему работы, фамилию и группу студента.

## **Критерии оценки заданий:**

- Качество выполнения работы
- Количество выполненных заданий
- Соответствие методике работы над изображением.

## **Вопросы к зачету**:

1. Перечислите основные элементы интерфейса 3D Studio Max.

2. Какие окна проекций появляются на экране при первоначальной загрузке 3D Studio MAX?

- 3. Какие команды содержит панель Create?
- 4. Назовите инструменты трансформации объектов.
- 5. Для чего необходима панель Display?

6. С помощью какой панели можно изменять параметры созданного объекта?

7. Как осуществляется операция дублирования объектов?

8. Назовите все известные Вам стандартные примитивы.

9. Как изменить вид окна проекции?

10. Каким образом можно установить окружающую среду?

11. Как провести визуализацию созданной сцены?

12. Как настроить единицы измерения?

13. Как задать шаг сетки?

14. Какие виды привязок Вы знаете?

15. Как создавался двумерный массив из деревьев?

16. Какой метод хорошо подходит для создания трехмерных моделей предметов окружающего мира, обладающих свойством осевой симметрии?

17. Какие стандартные сплайны можно создать в 3D MAX?

18. Какой уровень подобъекта необходимо выбрать для преобразования простого сплайна в любую плоскую форму?

19. Для моделирования каких объектов удобно использовать метод экструзии?

20. Какой метод используют для преобразования плоских кривых в объемные тела?

21. Какие модификаторы Вам известны?

22. Какие шаги необходимо выполнить для преобразования плоских кривых в объемные тела? (Рассказать на примере двух кривых).

23. Какой метод подходит для моделирования рельефных текстовых надписей?

24. Что понимается под материалом?

25. Как вызвать Редактор материалов?

26. Как назначить материал объекту?

27. Назовите известные Вам типы материалов.

28. Как создать материал, состоящий из двух материалов?

29. Как создать двусторонний материал?

30. Можно ли увидеть в окне проекции "Перспектива" назначенный объекту двусторонний материал?

31. Перечислите типы источников света.

32. Как действует источник света Omni?

33. Чем отличаются нацеленные источники света от свободных?

34. Как настраиваются тени от объектов?

35. Какие действия необходимо выполнить для создания булевских объектов?

36. Какие операции булевой алгебры применяются для создания объектов тип Boolean?

37. К какой категории относятся булевские объекты?

38. Что такое анимация?

39. Какие действия необходимо выполнить для настройки временных интервалов анимации?

40. Как просмотреть созданную анимацию?

41. Что такое системы частиц?

42. Какие типы частиц Вы знаете?

43. Как создать системы частиц?

44. Для чего нужны деформации типа Forces?

45. Что такое визуализация?

46. Как визуализировать сцену?

### **Критерии оценки творческих работ на экзамене:**

**100-86** - баллов - Грамотно использованы методика и алгоритм обработки изображения.

Колористическое решение выполнено в соответствии с поставленной целью и задачами проекта.

Продемонстрировано знание и владение навыком самостоятельной исследовательской работы по теме исследования; методами и приемами анализа практики редактирования изображений. Фактических ошибок, связанных с пониманием проблемы, нет

**85-76** - баллов - использованы основные принципы редактирования изображения. Колористическое решение выполнено в соответствии с учетом задач проекта.

Для аргументации приводятся данные отечественных и зарубежных авторов. Продемонстрированы творческие умения и навыки. Фактических ошибок, связанных с пониманием проблемы, нет.

**75-61** балл – Основные принципы, методика и алгоритм обработки изображения, использованы с незначительными ошибками.

Колористическое решение выполнено с заметными ошибками в цветовых отношениях.

Привлечены основные источники по рассматриваемой теме. Допущено не более 2 ошибок в смысле или содержании проблемы

**60-50** баллов - Не освоены основные методики и алгоритм обработки изображения,

Колористическое решение выполнено ошибками в цветовых отношениях.

Допущено три или более трех ошибок смыслового содержание раскрываемой проблемы.

#### **Оценочные средства для текущей аттестации**

Текущая аттестация студентов по дисциплине «Основы 3D моделирования» проводится в соответствии с локальными нормативными актами ДВФУ и является обязательной.

Текущая аттестация по дисциплине «Основы 3D моделирования» проводится в форме контрольных мероприятий (защиты лабораторных работ) по оцениванию фактических результатов обучения студентов.

Объектами оценивания выступают:

 учебная дисциплина (активность на занятиях, своевременность выполнения различных видов заданий, посещаемость всех видов занятий по аттестуемой дисциплине);

степень усвоения теоретических знаний;

 уровень овладения практическими умениями и навыками по всем видам учебной работы;

результаты самостоятельной работы.

В процессе преподавания дисциплины «Основы 3D моделирования» используются следующие оценочные средства:

### **Творческое задание (ПР-13)**

Выполнение творческого задания сопровождается изучением и проработкой в графических заданиях теоретического материала по заданной теме.

#### **Темы творческих заданий:**

**Задание № 1.** Показать способы выравнивания объектов.

**Задание № 2.** Показать способы создания тел вращения.

**Задание № 3.** Показать способы применения составных материалов.

**Задание № 4.** Показать способы расстановки камер и системы солнечного света.

**Задание № 5.** Показать способы анимирования объектов.

**Критерии оценки творческого задания, выполняемого на практическом занятии**

**100-86** - баллов - Грамотно использованы методика и алгоритм обработки изображения.

Колористическое решение выполнено в соответствии с поставленной целью и задачами проекта.

Продемонстрировано знание и владение навыком самостоятельной исследовательской работы по теме исследования; методами и приемами анализа практики редактирования изображений. Фактических ошибок, связанных с пониманием проблемы, нет

**85-76** - баллов - использованы основные принципы редактирования изображения. Колористическое решение выполнено в соответствии с учетом задач проекта.

Для аргументации приводятся данные отечественных и зарубежных авторов. Продемонстрированы творческие умения и навыки. Фактических ошибок, связанных с пониманием проблемы, нет.

**75-61** балл – Основные принципы, методика и алгоритм обработки изображения, использованы с незначительными ошибками.

Колористическое решение выполнено с заметными ошибками в цветовых отношениях.

Привлечены основные источники по рассматриваемой теме. Допущено не более 2 ошибок в смысле или содержании проблемы

**60-50** баллов - Не освоены основные методики и алгоритм обработки изображения,

Колористическое решение выполнено ошибками в цветовых отношениях.

Допущено три или более трех ошибок смыслового содержания раскрываемой проблемы.